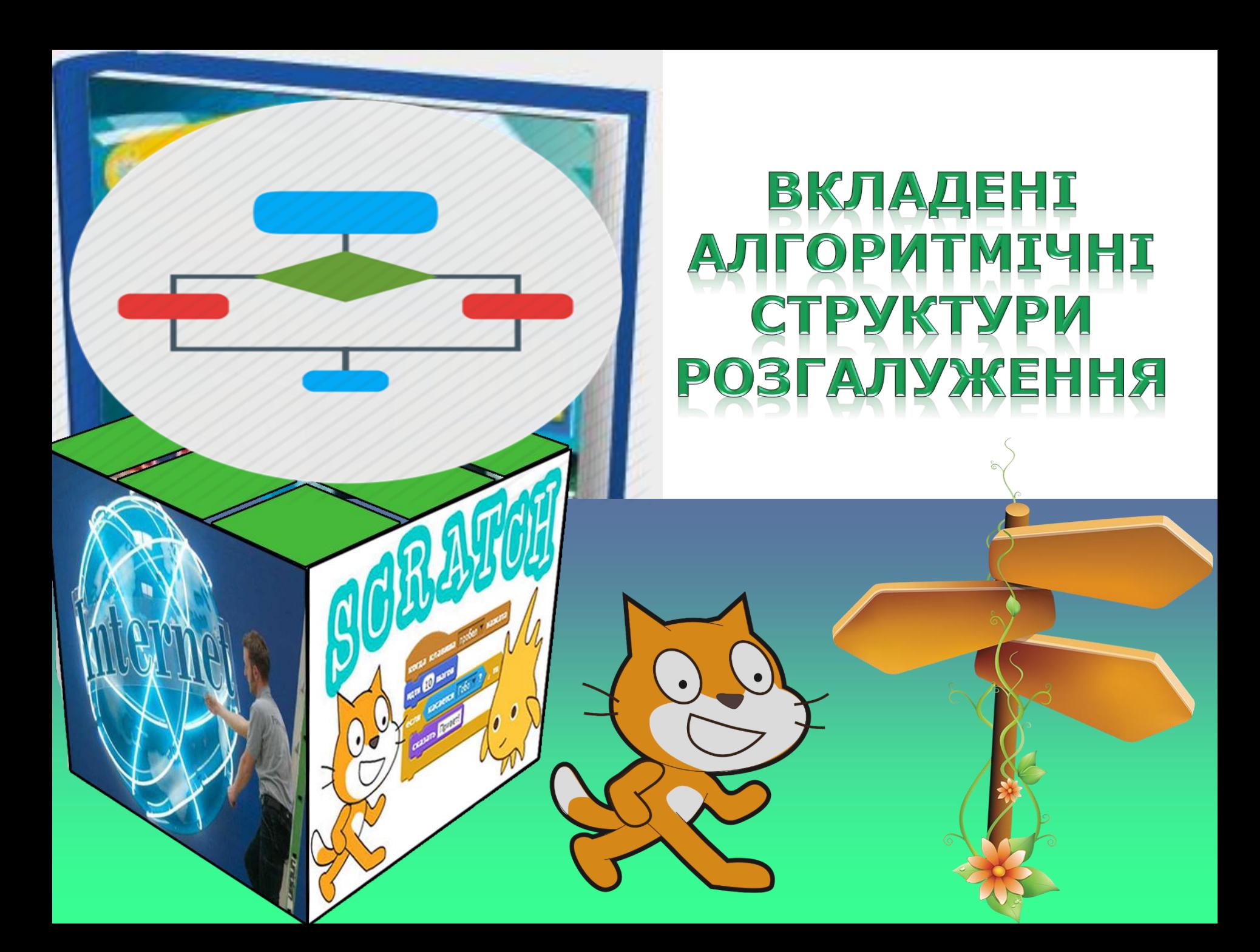

# **Вам Дайте відповіді на запитання**

*1. Який фрагмент алгоритму називають повним розгалуженням? 2. Який фрагмент алгоритму називають неповним розгалуженням? 3. Під час розв'язування яких завдань ви використовували розгалуження?*

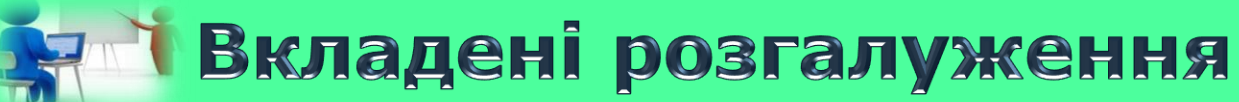

*У попередніх класах ви вже ознайомилися з розгалуженнями та використовували їх.*

*Нагадаємо, що розгалуження може бути:*

### *Неповним Повним*

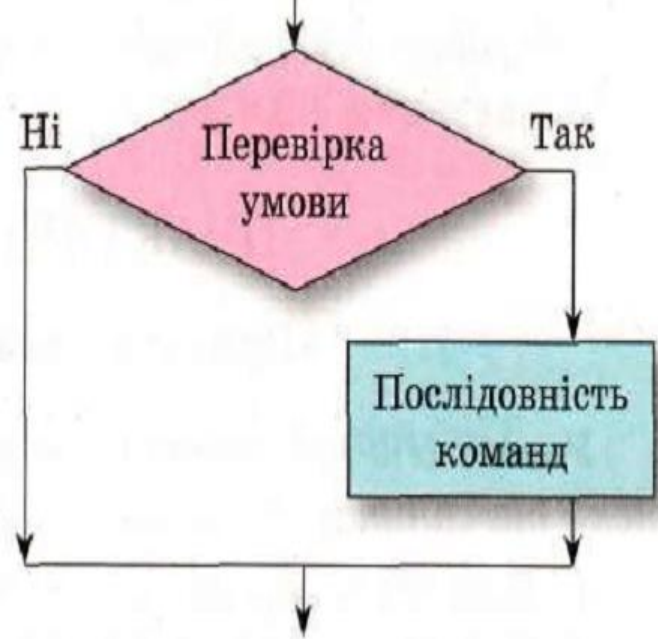

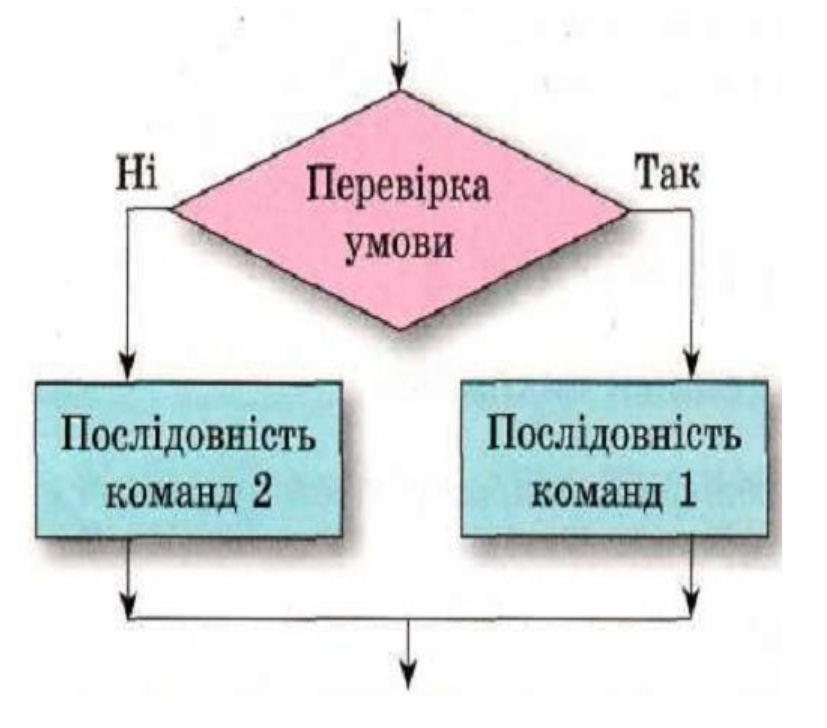

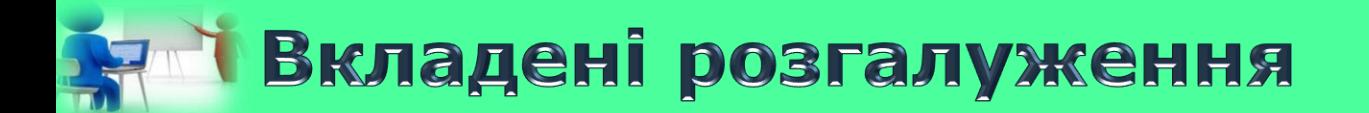

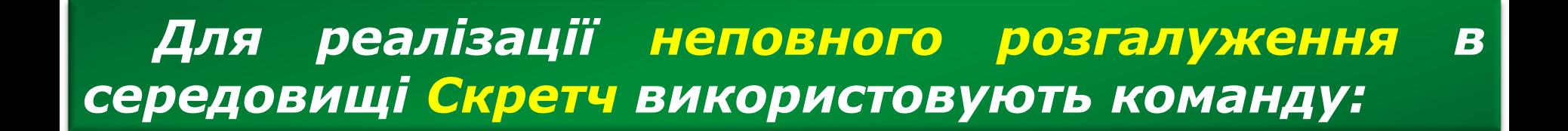

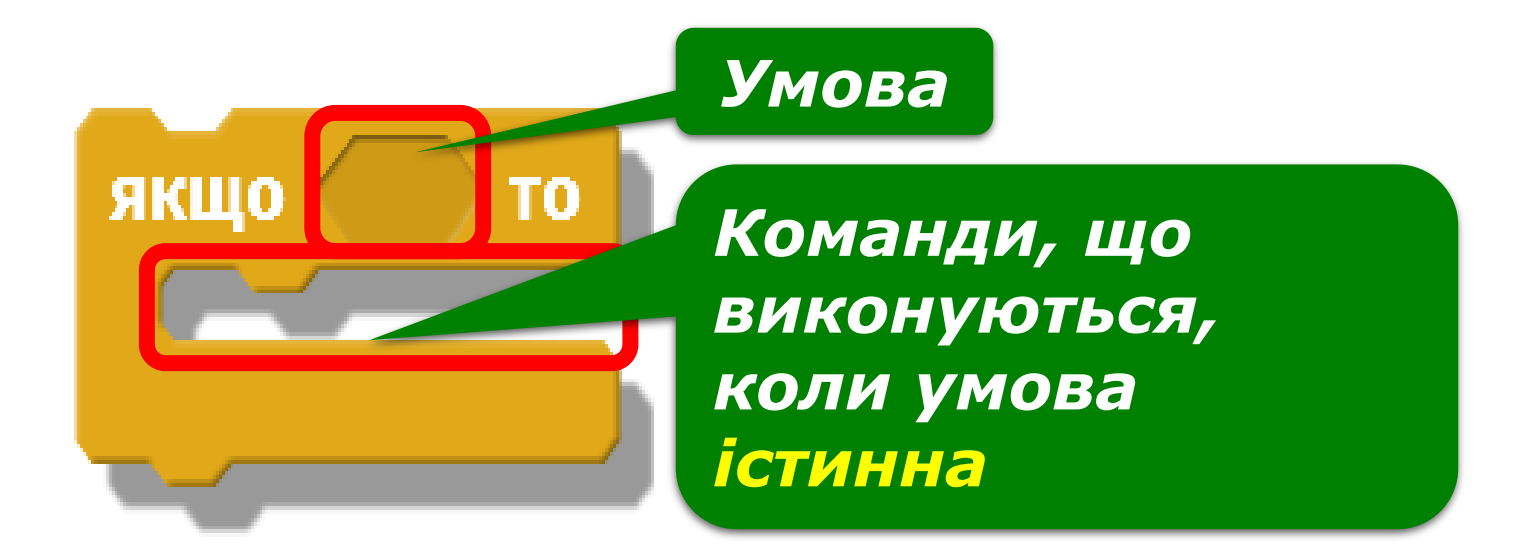

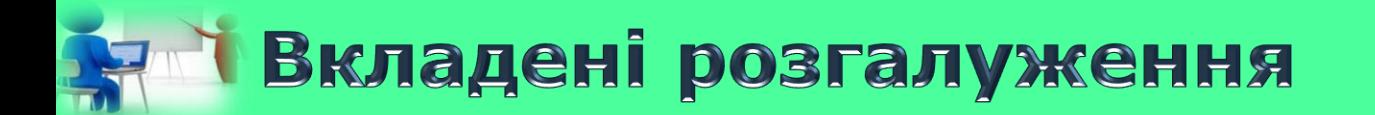

#### *Структуру повного розгалуження в середовищі Скретч можна подати командою:*

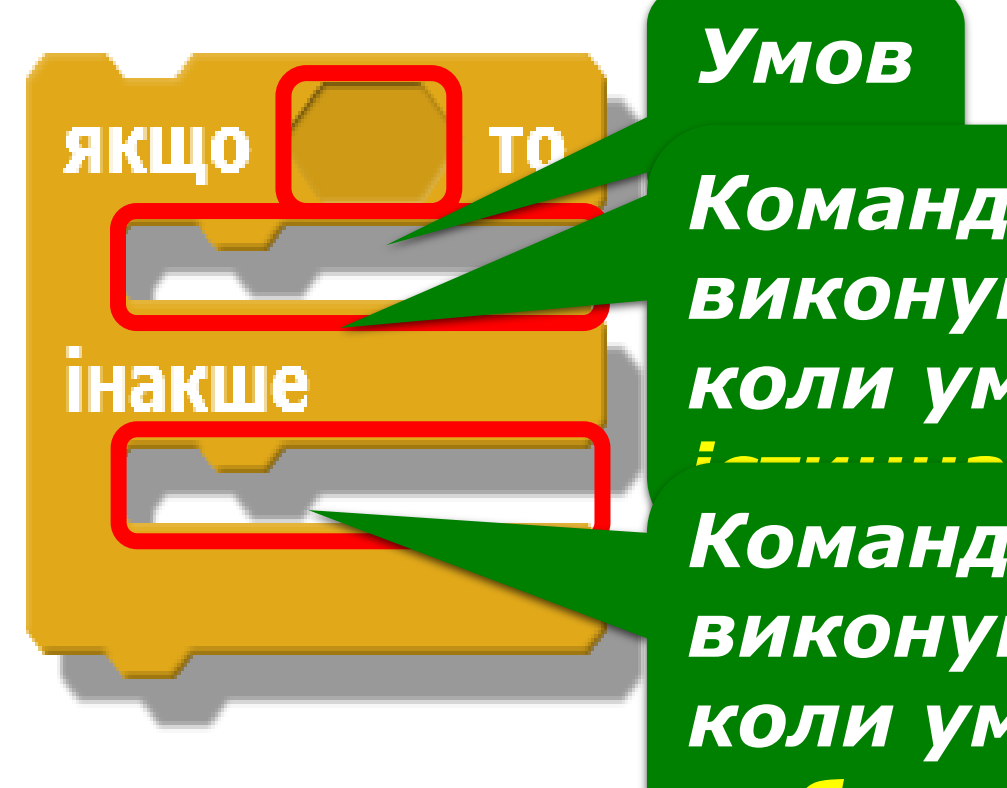

*© Допомога при вивченні інформатики*

### *Умов*

*Команди, що виконуються, коли умова* 

*Команди, що виконуються, коли умова хибна*

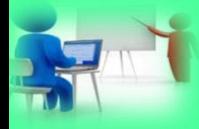

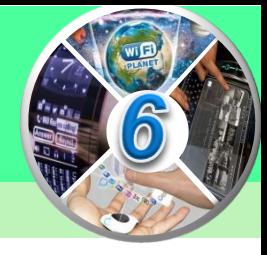

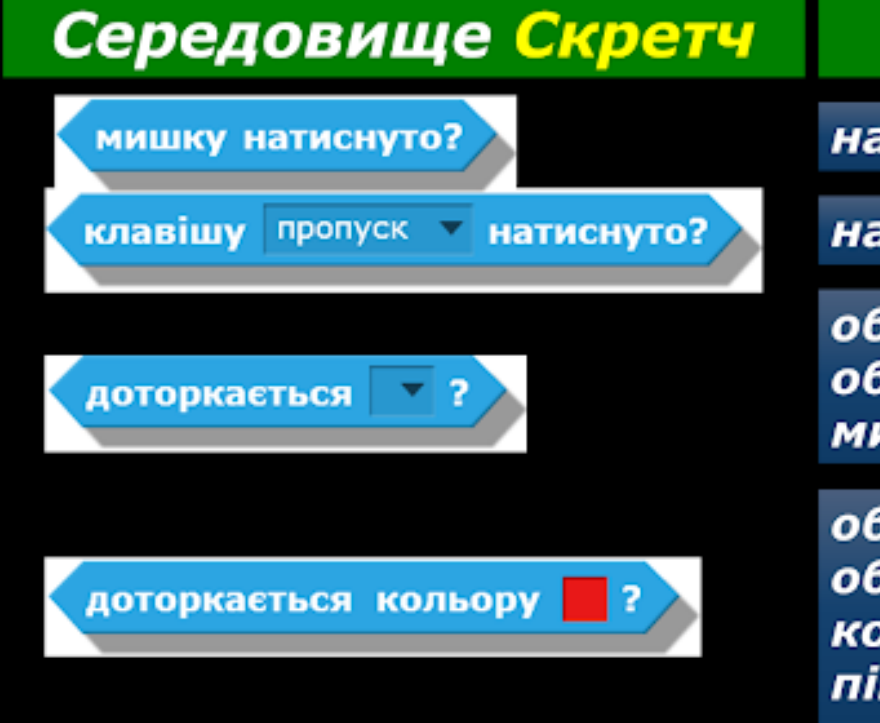

#### **Висловлювання**

натиснуто ліву кнопку миші

натиснуто вказану клавішу

об'єкт торкається вказаного об'єкта, межі, або вказівника миші (обирають із списку)

об'єкт торкається іншого об'єкта чи фону вказаного кольору (обирається на сцені піпеткою)

# **Вет Вкладені розгалуження**

*Ви розглядали алгоритми, у яких було кілька розгалужень, що виконувалися по черзі, одне за одним.*

*У них кожне наступне розгалуження виконувалося тоді, коли виконання попереднього розгалуження вже закінчилося.*

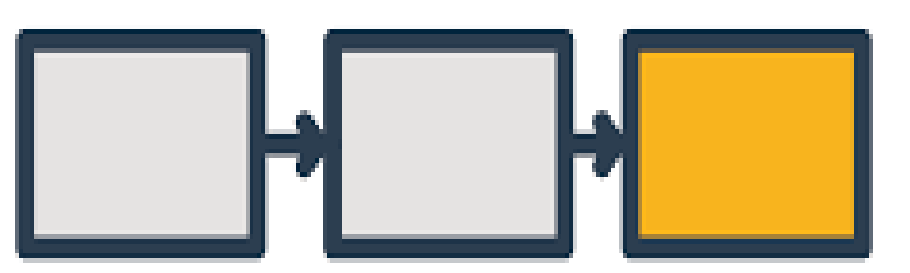

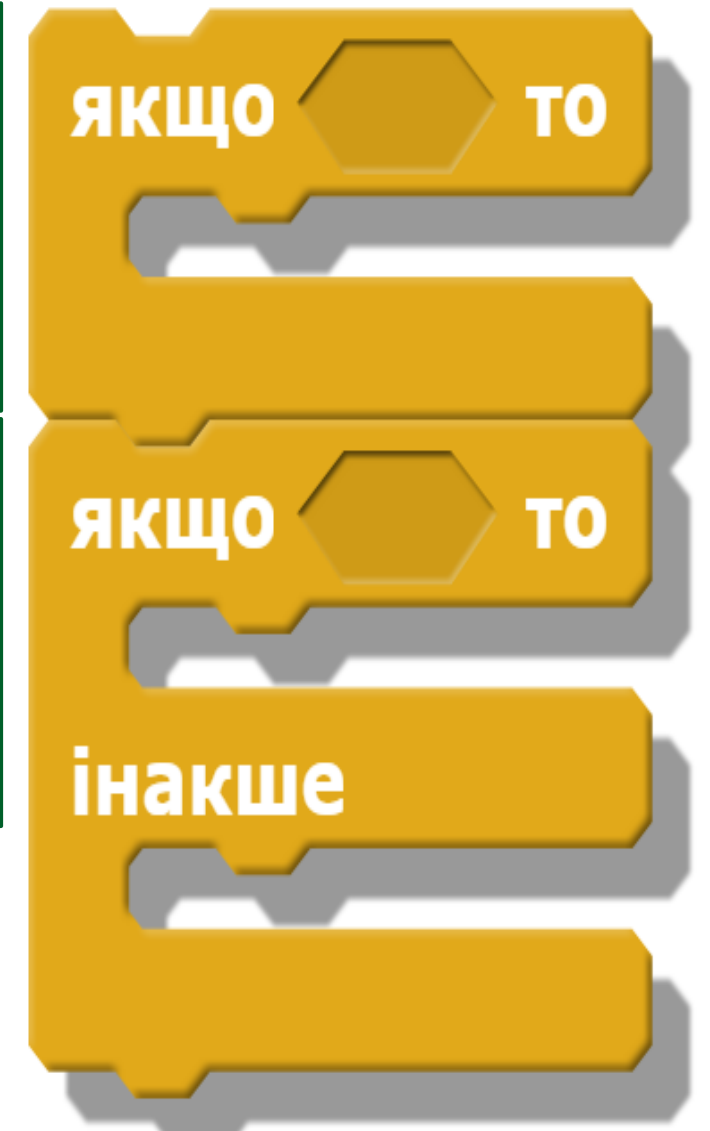

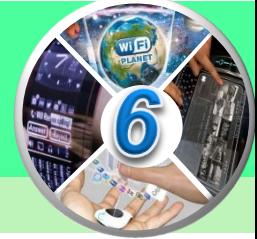

*Але бувають й інші випадки, інші життєві ситуації. У них наступне розгалуження виконується, коли виконання попереднього розгалуження ще не закінчено.*

*Наприклад, вам потрібно встановити будильник на завтра.*

*Якщо завтра робочий день, то ви повинні встати о 7-й годині ранку, щоб іти до школи.*

*Якщо завтра субота, то ви повинні встати о 8-й годині ранку, щоб їхати на заняття гуртка.*

*Якщо завтра неділя, то ви встаєте о 9-й годині ранку.*

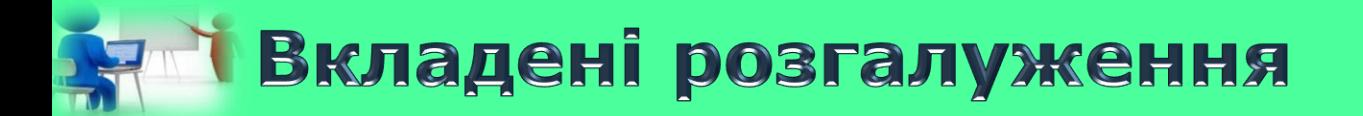

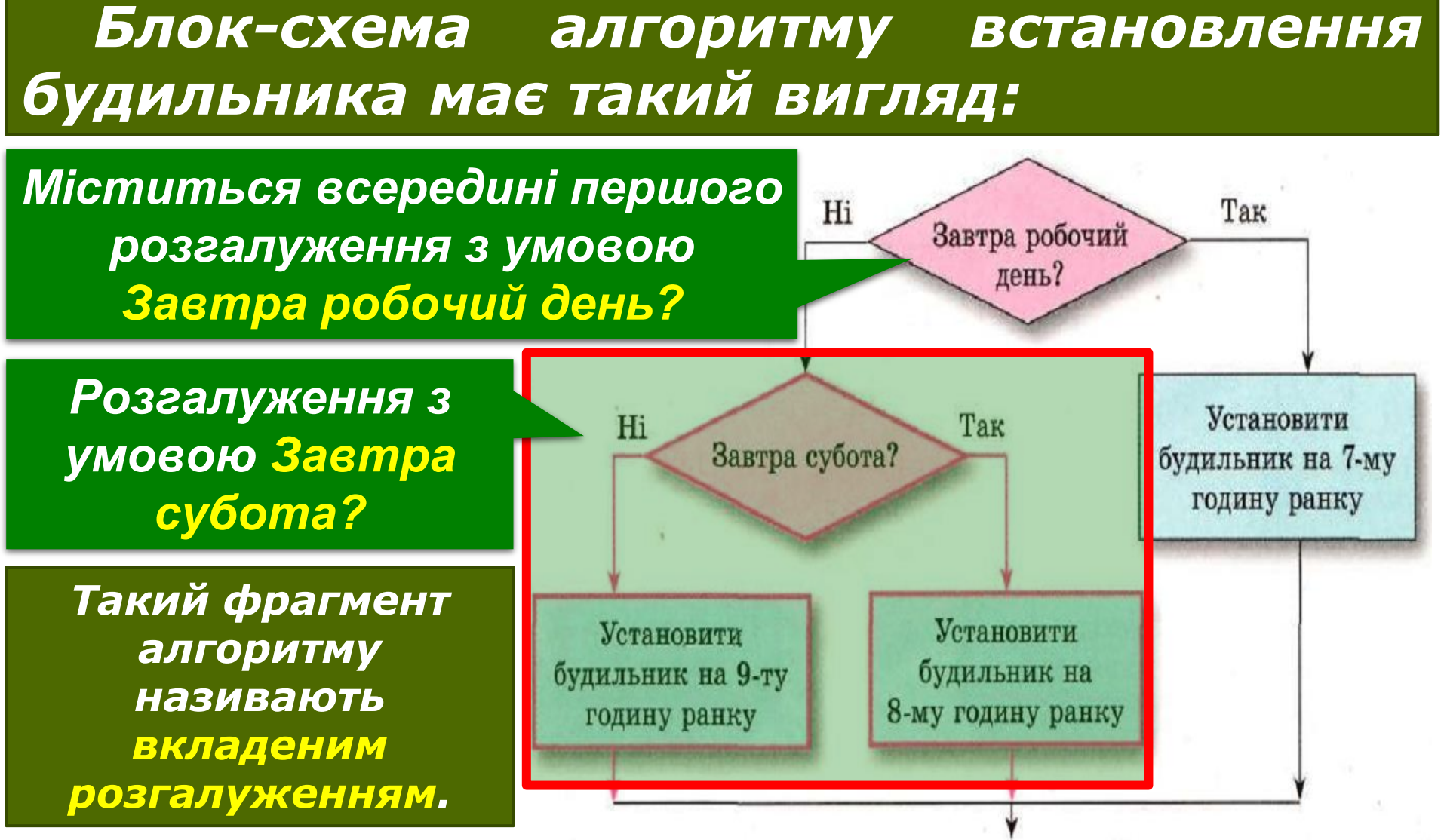

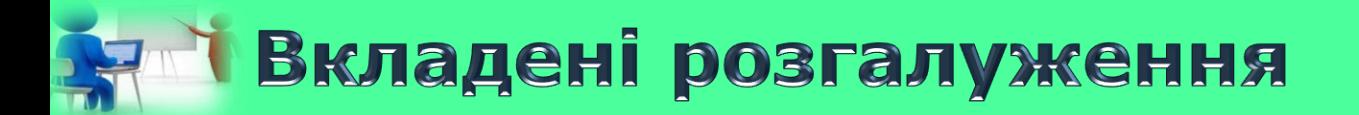

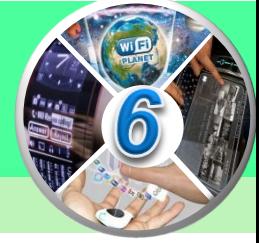

### *Вкладені розгалуження - це фрагмент алгоритму, у якому одне розгалуження міститься всередині іншого розгалуження.*

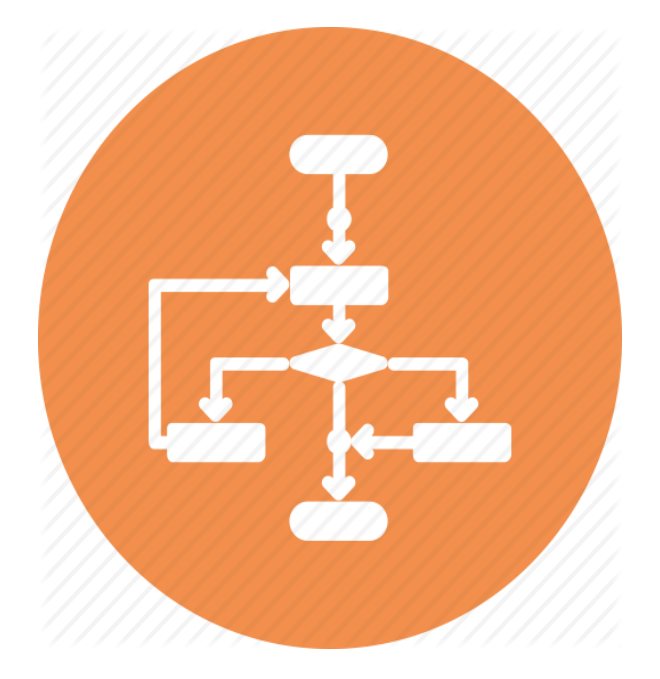

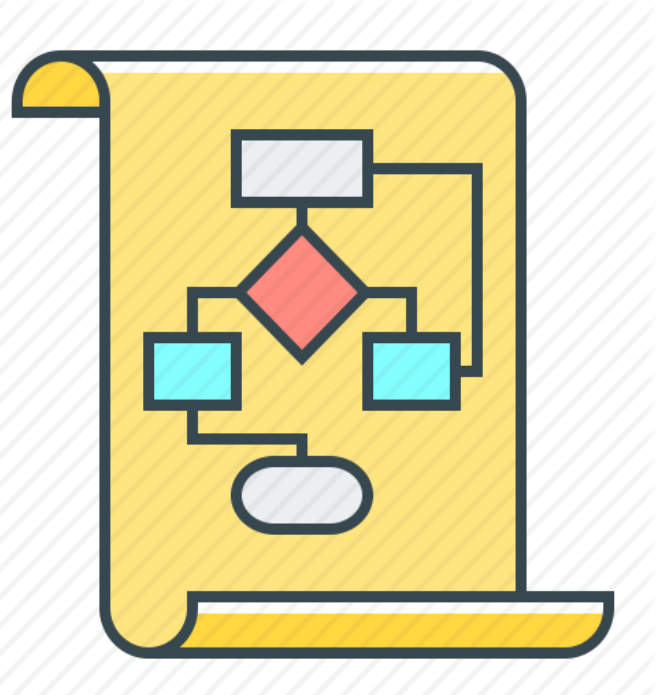

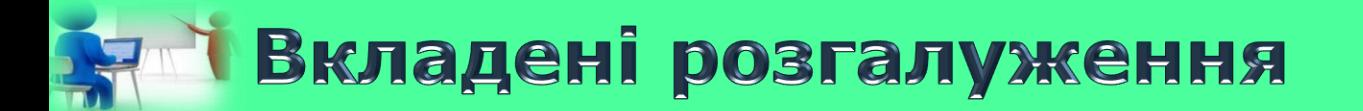

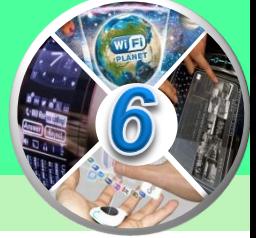

#### *Розглянемо виконання наведеного на попредньому малюнку фрагмента алгоритму.*

*Спочатку перевіряється умова Завтра робочий день?.*

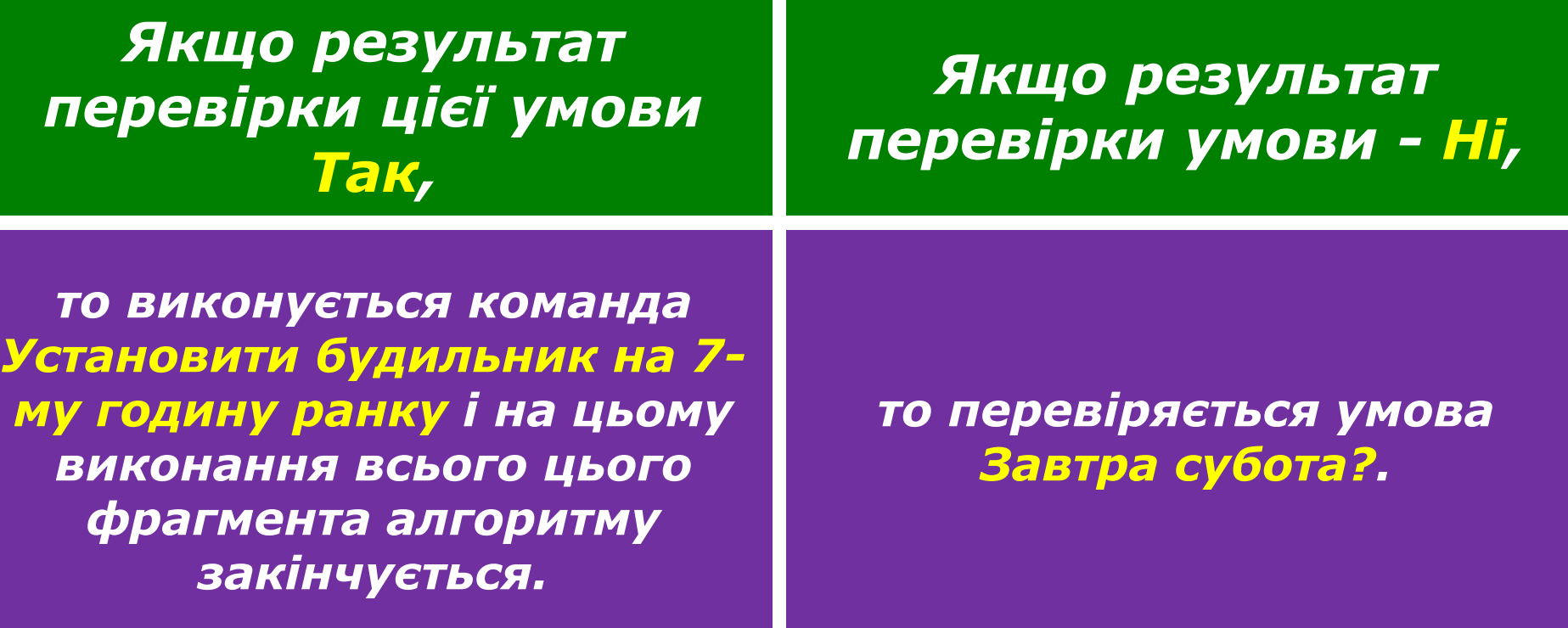

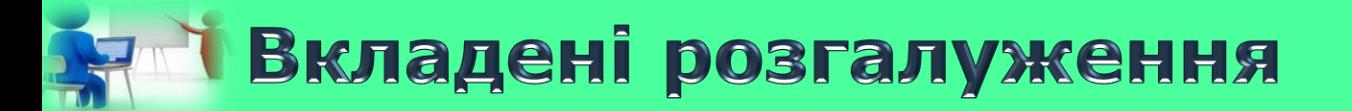

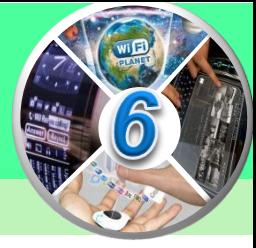

### *Перевірка умови Завтра субота?*

*Якщо результат перевірки цієї умови Так*

### *Якщо результат перевірки цієї умови Ні*

*то виконується команда Установити будильник на 8-му годину ранку і на цьому виконання всього цього фрагмента алгоритму закінчується*

*виконується команда Установити будильник на 9-ту годину ранку і виконання всього цього фрагмента алгоритму закінчується.*

*© Допомога при вивченні інформатики розгалуження Ні.Внутрішнє розгалуження виконується, якщо результат перевірки умови зовнішнього*

# <u>ел і Вкладені розгалуження</u>

*Аналогічно можливі такі вкладені розгалуження, у яких внутрішнє розгалуження виконується, якщо результат перевірки умови зовнішнього розгалуження Так. Приклад такого фрагмента алгоритму наведено на малюнку.*

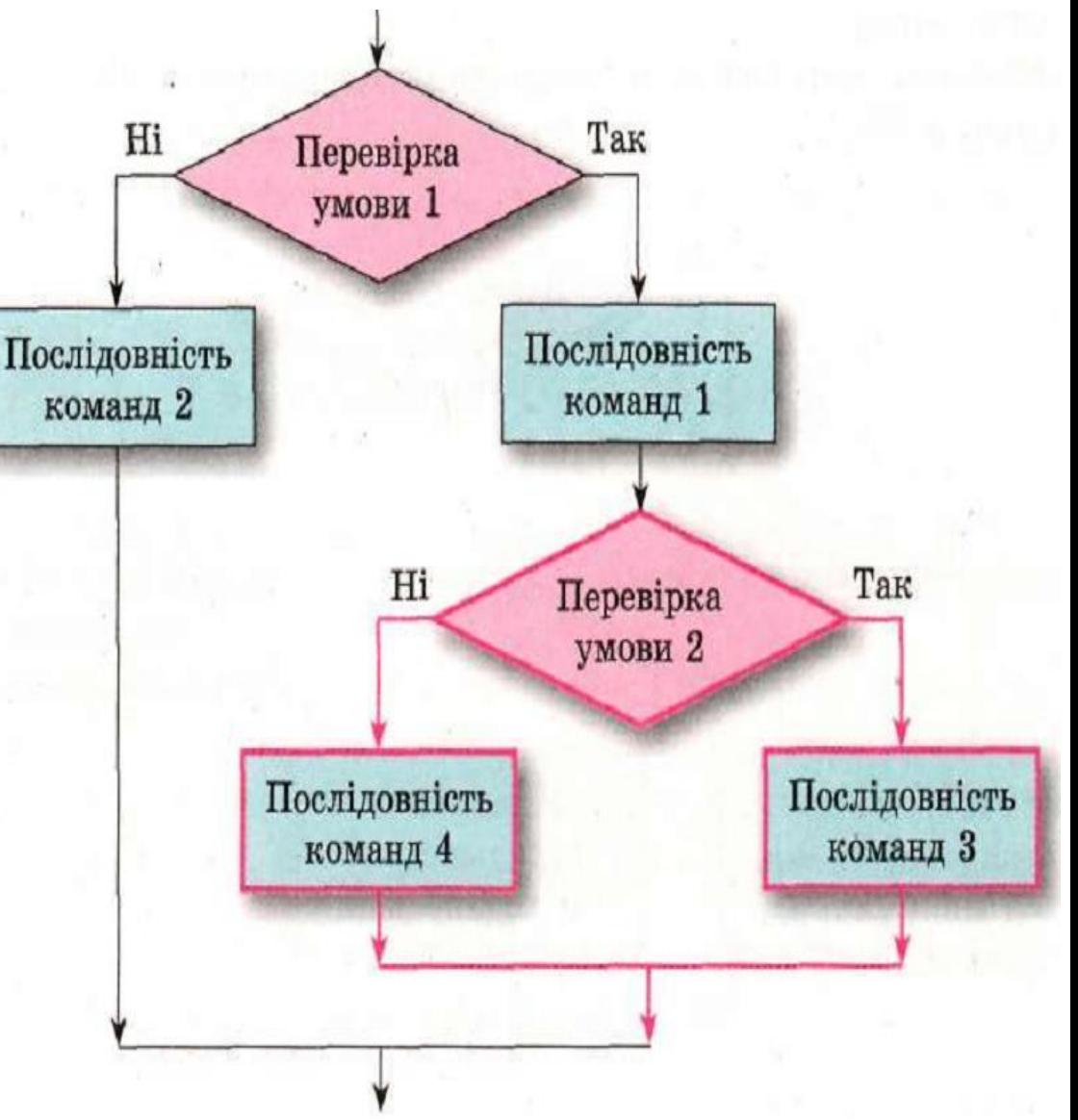

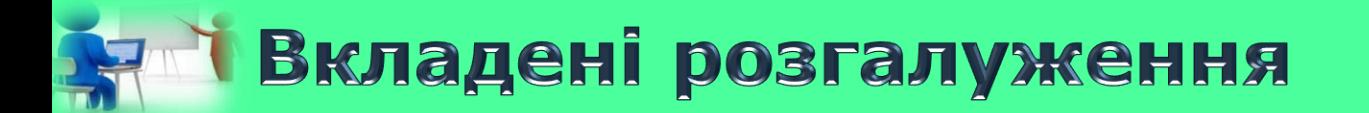

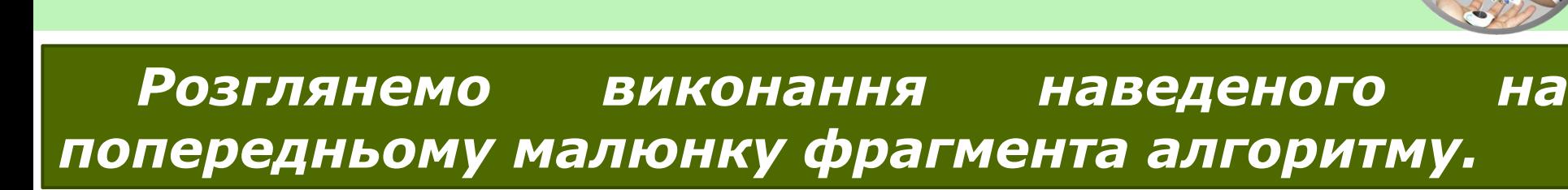

*Спочатку перевіряється умова 1.*

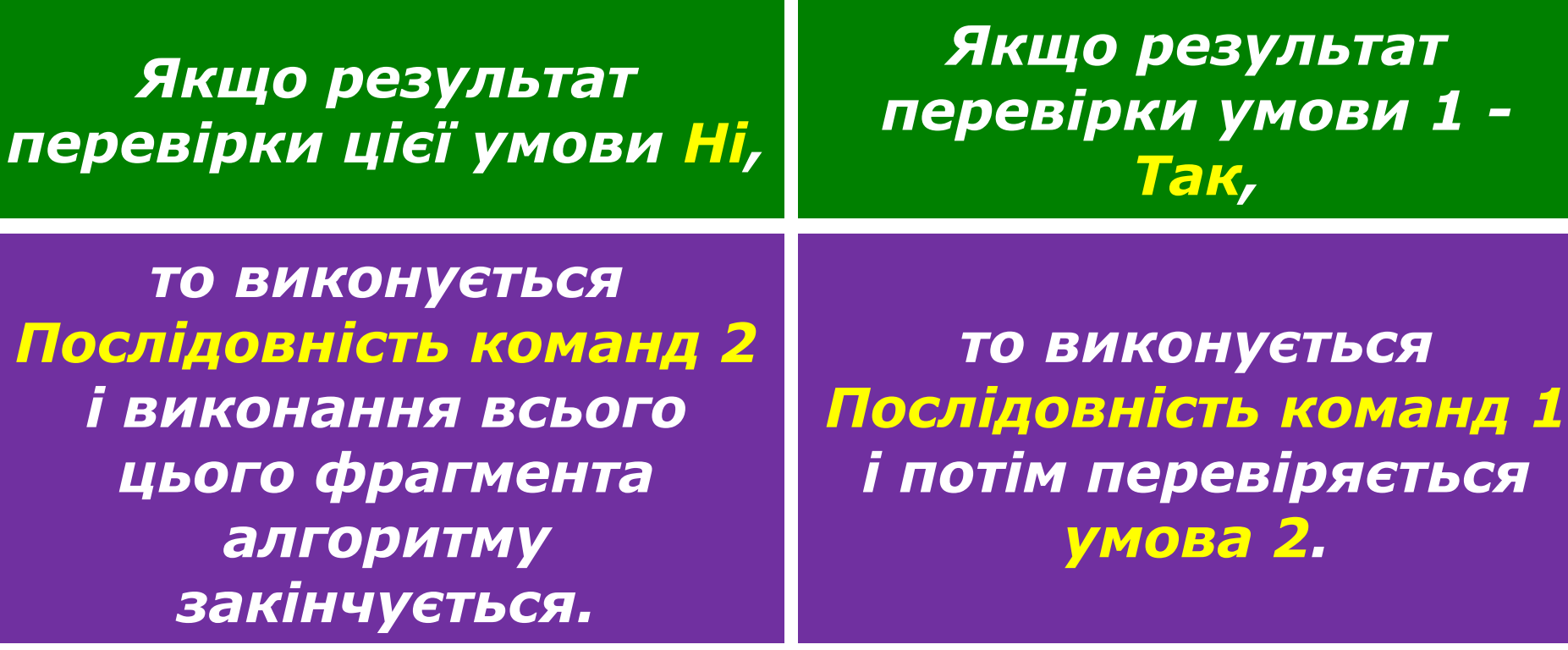

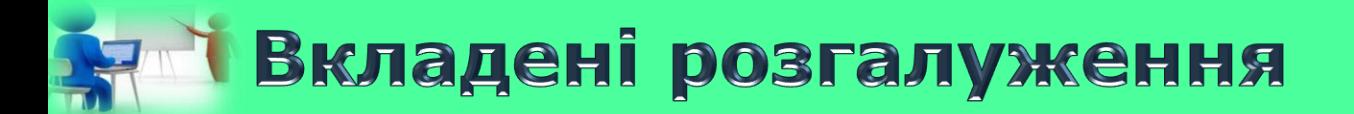

# *Перевірка умови 2.*

*Якщо результат перевірки умови 2 Так*

#### *Якщо результат перевірки цієї умови Ні*

*то виконується Послідовність команд 3 і виконання всього цього фрагмента алгоритму закінчується.*

*то виконується Послідовність команд 4 і виконання всього цього фрагмента алгоритму закінчується.*

### **Алі Дайте відповіді на запитання**

*1. Які розгалуження називають вкладеними? 2. Поясніть, як виконується таке вкладене розгалуження*

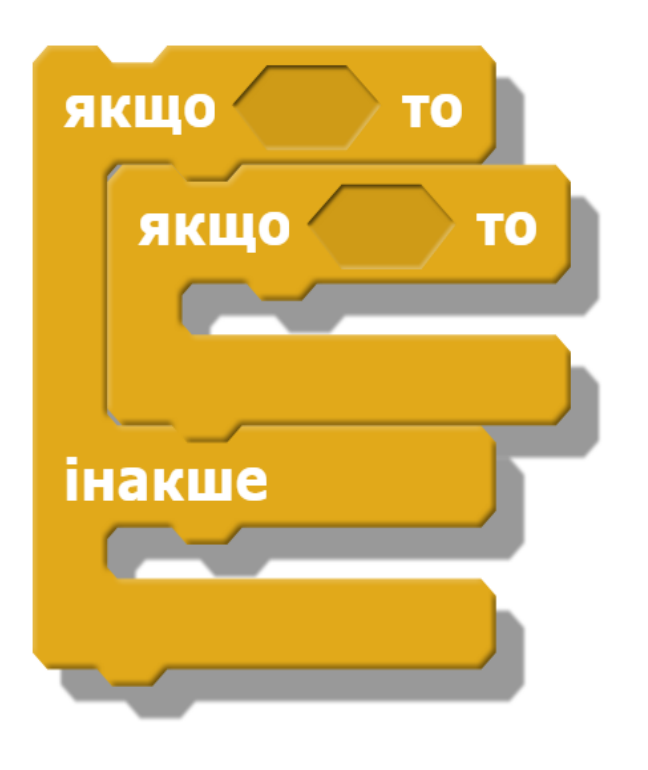

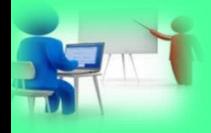

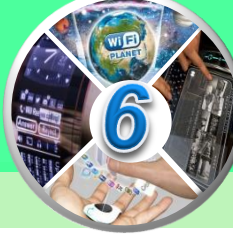

Розглянемо приклад. Нехай напрямок руху виконавця **Кіт**, який за замовчуванням переміщується вперед, можна змінити за допомогою відповідних **клавіш клавіатури**.

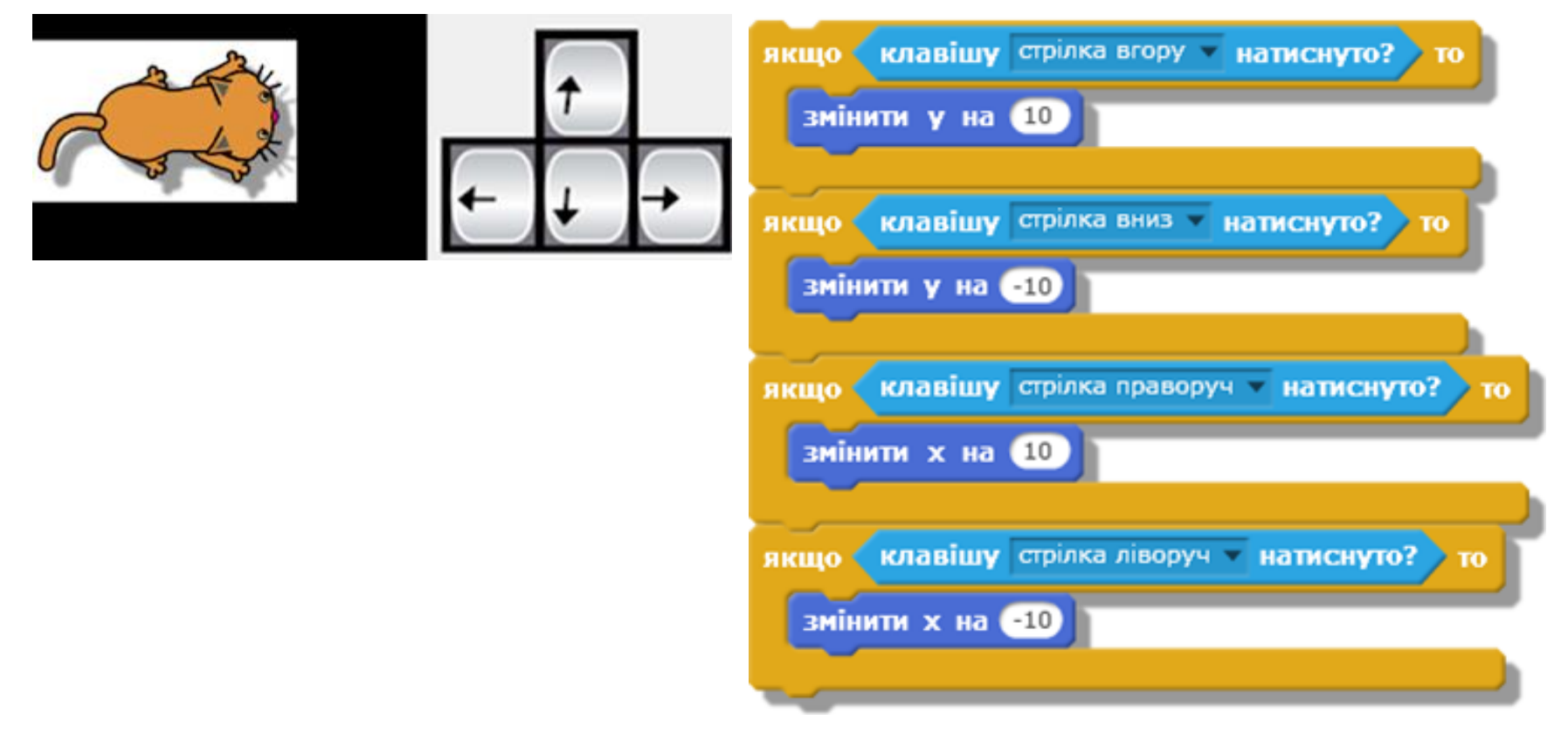

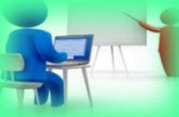

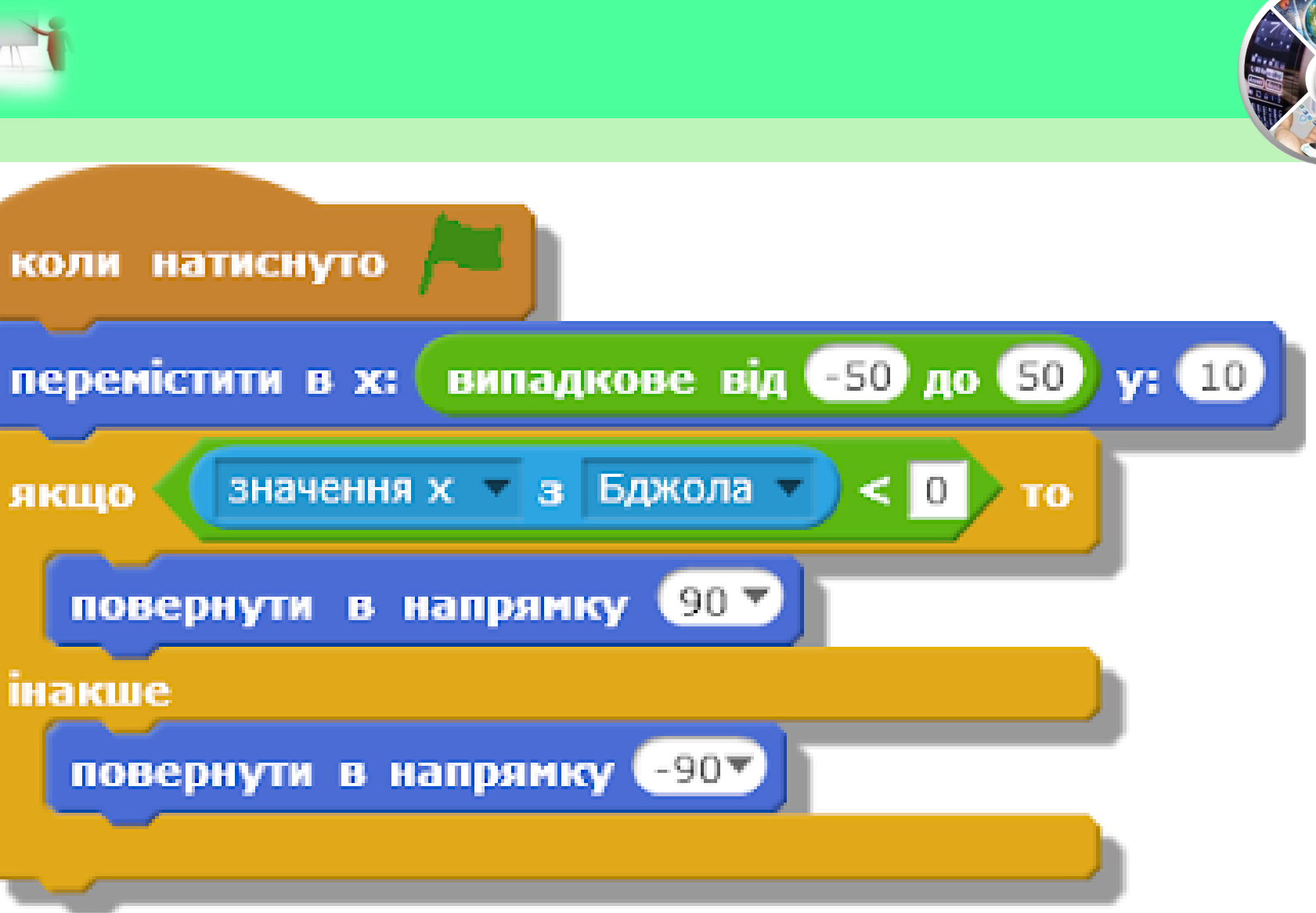

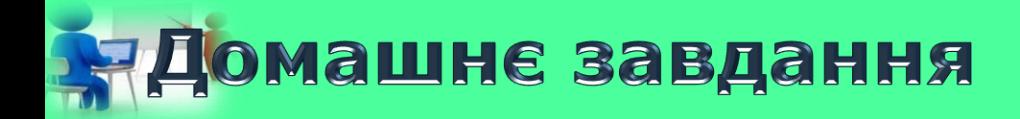

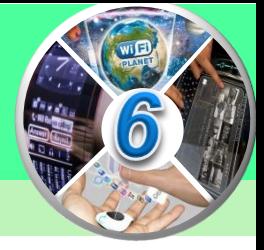

# *Проаналізувати § 3.2,опрацювати переглянуті слайди*